# Configure schedule

The Schedules tab of the Backup Policy wizard allows you to schedule the frequency and duration of your backup operations. For each backup type, enter the appropriate information into each of the schedule fields to satisfy your backup requirements.

#### What information is on the Schedules tab?

For each operation you have included in the policy, you can specify when your operation will begin, how frequently backup jobs will be executed, and the respective duration for these operations. You can also choose to run the operation "On Demand," allowing you to easily manually execute the associated jobs according to your preset options.

## How do I know what frequency to set?

The schedule of your operations should be determined by how much data you can afford to lose in the event of a catastrophic failure. The schedule should be developed in concert with your backup strategy. For example, for lab or development instances, you may want to schedule on-demand or weekly backups whereas for critical production instances you may want to schedule full backups every day with transaction log backups every hour.

### Can I set a different schedule for each backup operation?

Each backup operation can have a different schedule. For instance, perhaps you decide you want to run full backups monthly, differential backups once a week, and transaction logs during business hours every day.

#### How do I set the schedule?

You can set up a schedule by defining the following options:

| Field           | Description                                                                                                    |
|-----------------|----------------------------------------------------------------------------------------------------|
| Occurs          | Unit of Frequency:                                                                                                  |
|                 | On Demand, Daily, Weekly, Monthly                                                                                   |
| Daily Frequency | Time of day:                                                                                                    |
|                 | Occurs once at HH:MM:SS AM/PM     Occurs every N Hours/Minutes starting at HH:MM:SS AM/PM, ending at HH:MM:SS AM/PM |
| Duration        | Length of time:                                                                                                    |
|                 | Start date mm/dd/yyyy  End date mm/dd/yyyy or no end date                                                           |

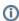

When an operation does not occur as scheduled, the backup policy will consider it "missed" and SQL Safe can notify you about it if you configured it to do so.

SQL Safe is a high-performance backup and recovery solution for your SQL Servers. Learn more > >

| IDERA Website Products Purchase Support Community About Us Resources Leg- |
|---------------------------------------------------------------------------|
|---------------------------------------------------------------------------|